#### **Training Screen Shots for Approvers**

#### Approver queue

The approver queue has 4 queues that pertain to an approver

- 1. My Approval Queue
- 2. Committees Queue
- 3. Search Queue
- 4. Reports Queue

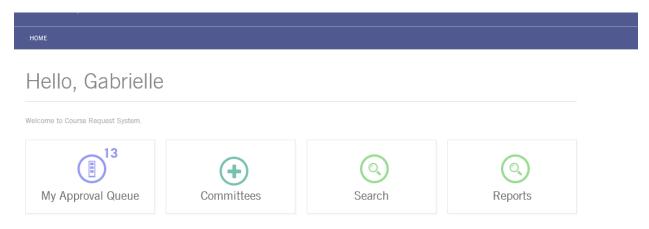

Per policy college queues receive course proposals after the reviewer

Courses will be in the My Approval Queue

- 1. My Approval Queue
  - i. This queue is where the approver will select which courses to be approved.
  - ii. Selecting the All/None button will select all course you want to approve.
  - iii. Unselecting the All/None button will uncheck all the courses.
  - iv. All courses that have been routed to the committee for review will appear here.

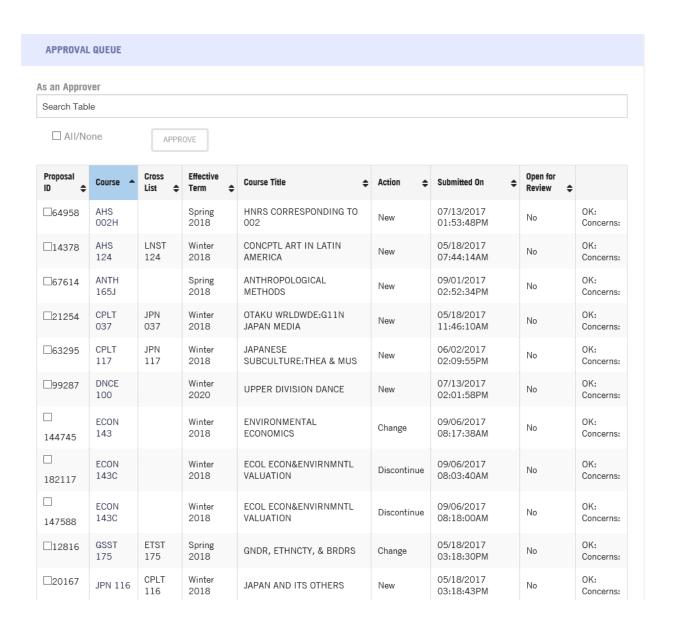

#### 2. Committees queue

- 2a. This queue is to create a committee for the review of the courses (if you decided you want the faculty to review the courses individually before they come to the Executive or Graduate or Committee on Courses meeting
  - i. Select Create
  - ii. Select Committee Information to create the Committees
  - iii. Enter in the Committee Name
  - iv. Enter in the Start Date for when the Academic year will start
  - v. Enter in the End Date for when the Academic year will end.

#### vi. Select Next section

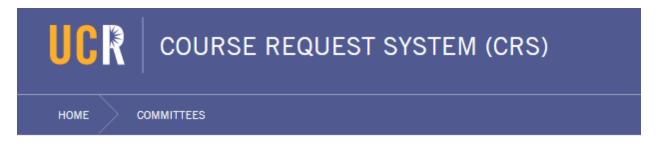

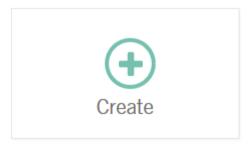

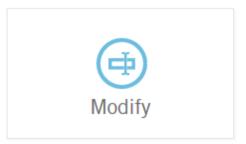

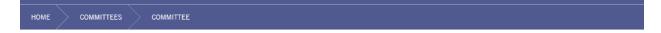

# Committee

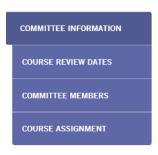

### Committee Information

| COMMITTEE INFORMATION |
|-----------------------|
| Committee Name:       |
| CHASS 1               |
| Start Date:           |
| 09/28/2017            |
| End Date:             |
| 06/15/2018            |

NEXT SECTION →

### 3. Modify

- i. In Modify you will see all the committees that were created
- ii. Select the Committee Name that needs to have information updated if the dates were not entered as you created the committee

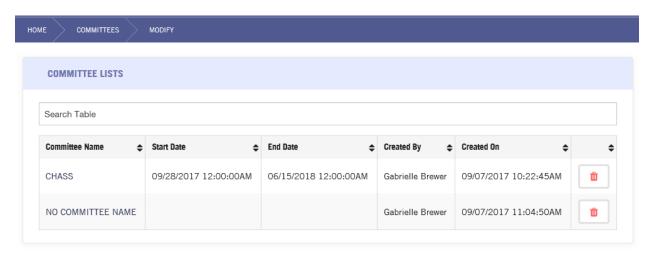

NOTE: Search, this function in the Committees will be removed. To search you will go to the main queue.

#### 2b. COURSE REVIEW DATES Section

- iii. Enter in Course Review Dates for the actual review of the courses (when the faculty will be allowed to review the courses you will assign to their queue), first day the faculty can review the courses in their queue.
- iv. Enter in the close date of when faculty will no longer be allowed to enter comments

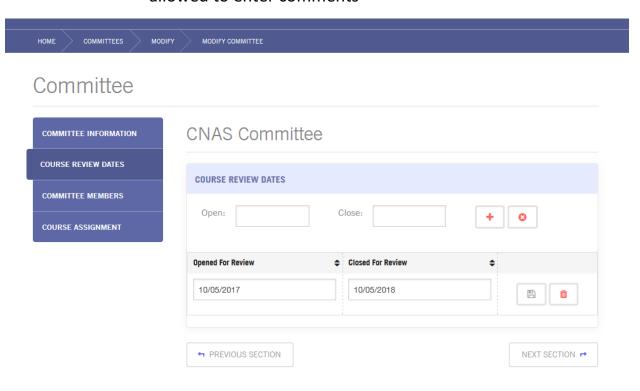

- v. Multiple dates can be added for the entire Academic year or keep it simple and only add dates as your meetings are scheduled
  - Select the \* to add multiple dates
    - Enter in another date
    - select \*
  - ➤ Select the <sup>②</sup> to update your review date if you want to change the review dates
    - Enter in the new date

• Select to save the new date

# Committee

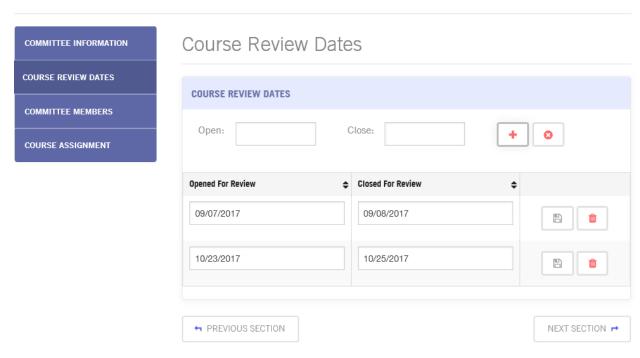

# 2c. COMMITTEE MEMBERS (adding or removing)

- vi. Using the Search field called Enter Name or UCR Net id enter in the Faculty name
- vii. Select the appropriate faculty by selecting the \* at the end of the row for the selected Faculty

As faculty is added your committee will be formed

# Committee

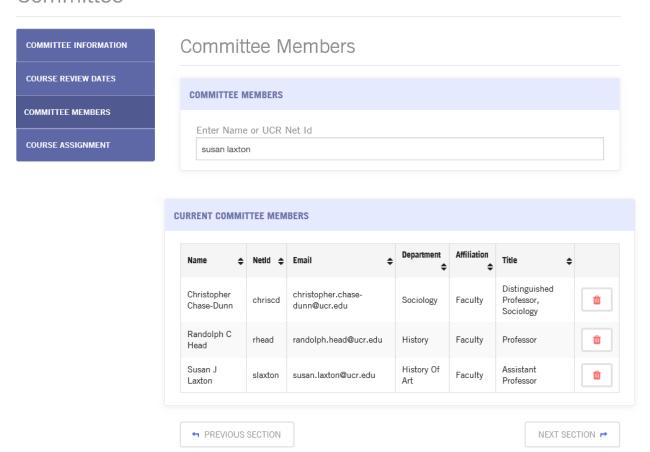

### 2d. COURSE ASSIGNMENT queue

- viii. Select the box of the courses you want this committee to review between September 29, 2017 and October 5, 2017
  - ix. In the course assignment queue there will be two different forms
    - ➤ The top form will be the courses not assigned to the CHASS 1 committee
    - ➤ The bottom form will be the courses assigned to the CHASS 1 committee

# Committee

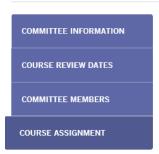

# Course Assignment

### COURSE ASSIGNMENT FOR CHASS

List of available courses to assign to this committee

| Assigned | Term <b></b>   | Course 💠     | Cross<br>lists \$           | Course Title \$                                        | Submitted By \$                | Submitted Date \$        |
|----------|----------------|--------------|-----------------------------|--------------------------------------------------------|--------------------------------|--------------------------|
|          | Winter<br>2018 | MCS<br>167   | AST<br>187;<br>SEAS<br>177; | TRANSNATIONAL<br>VIETNAMESE CINEMA                     | Haixing<br>Dong                | 05/18/2017<br>03:18:59PM |
|          | Spring<br>2018 | AHS<br>002H  |                             | HNRS CORRESPONDING TO 002                              | Katelyn<br>Robinson<br>Leviton | 07/13/2017<br>01:53:48PM |
|          | Winter<br>2018 | AHS<br>124   | LNST<br>124;                | CONCEPTUAL ART IN LATIN<br>AMERICA                     | Haixing<br>Dong                | 05/18/2017<br>07:44:14AM |
|          | Spring<br>2018 | ANTH<br>165J |                             | ANTHROPOLOGICAL<br>METHODS                             | Melinda<br>Miller              | 09/01/2017<br>02:52:34PM |
|          | Winter<br>2020 | DNCE<br>100  |                             | UPPER DIVISION DANCE                                   | Katelyn<br>Robinson<br>Leviton | 07/13/2017<br>02:01:58PM |
|          | Winter<br>2018 | ECON<br>143C |                             | ECOLOGICAL ECONOMICS<br>AND ENVIRONMENTAL<br>VALUATION | Melinda<br>Miller              | 09/06/2017<br>08:18:00AM |
|          | Winter<br>2018 | ECON<br>143  |                             | ENVIRONMENTAL ECONOMICS                                | Melinda<br>Miller              | 09/06/2017<br>08:17:38AM |

| 2018           | 143          |                             | ECONOMICS                                              | Miller            | 08:17:38AM               |
|----------------|--------------|-----------------------------|--------------------------------------------------------|-------------------|--------------------------|
| Winter<br>2018 | ECON<br>143C |                             | ECOLOGICAL ECONOMICS<br>AND ENVIRONMENTAL<br>VALUATION | Melinda<br>Miller | 09/06/2017<br>08:03:40AM |
| Spring         | GSST         | ETST                        | GENDER, ETHNICITY, AND                                 | Haixing           | 05/18/2017               |
| 2018           | 175          | 175;                        | BORDERS                                                | Dong              | 03:18:30PM               |
| Winter<br>2018 | MCS<br>167   | AST<br>187;<br>SEAS<br>177; | TRANSNATIONAL<br>VIETNAMESE CINEMA                     | Haixing<br>Dong   | 05/18/2017<br>03:18:59PM |
| Winter         | AHS          | LNST                        | CONCEPTUAL ART IN LATIN                                | Haixing           | 05/18/2017               |
| 2018           | 124          | 124;                        | AMERICA                                                | Dong              | 07:44:14AM               |
| Spring         | GSST         | ETST                        | GENDER, ETHNICITY, AND                                 | Haixing           | 05/18/2017               |
| 2018           | 175          | 175;                        | BORDERS                                                | Dong              | 03:18:30PM               |

List of courses already assigned to this committee

| Assigned | Term <b>‡</b>  | Course      | Cross<br>lists \$ | Course Title \$                                                                | Submitted By                   | Submitted Date \$        |
|----------|----------------|-------------|-------------------|--------------------------------------------------------------------------------|--------------------------------|--------------------------|
| ✓        | Winter<br>2019 | MUS<br>100  |                   | TOPICS IN MUSIC                                                                | Katelyn<br>Robinson<br>Leviton | 07/13/2017<br>02:07:10PM |
| ✓        | Winter<br>2018 | JPN<br>116  | CPLT<br>116;      | JAPAN AND ITS OTHERS                                                           | Haixing<br>Dong                | 05/18/2017<br>03:18:43PM |
| ✓        | Winter<br>2018 | CPLT<br>117 | JPN<br>117;       | JAPANESE SUBCULTURE:<br>THEATER AND MUSIC                                      | Haixing<br>Dong                | 06/02/2017<br>02:09:55PM |
| ✓        | Winter<br>2018 | CPLT<br>037 | JPN<br>037;       | OTAKU WORLDWIDE: THE<br>GLOBALIZATION OF JAPANESE<br>MEDIA AND ITS SUBCULTURES | Haixing<br>Dong                | 05/18/2017<br>11:46:10AM |

← PREVIOUS SECTION

# 3. SEARCH queue

- a. Select Search
- b. Enter in the Course subject and course number with a space in between (ETST 001)
- c. Select Active in the Course Status to see courses that are currently Active in Banner Test. (Banner Production and Banner Test are not the same)

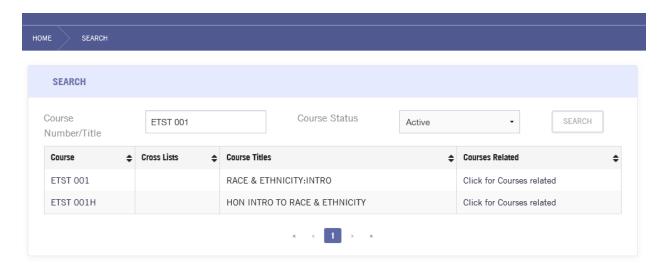

d. Select Discontinued/Inactive for courses that are discontinued or inactive in Banner test

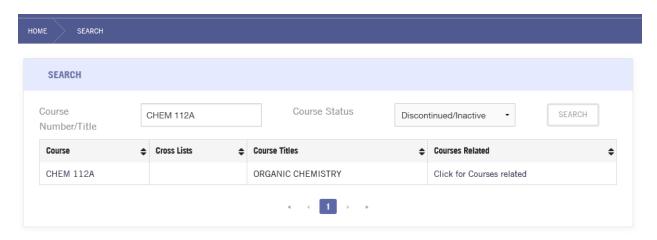

e. Select courses that are pending either in CRS or in Banner test.

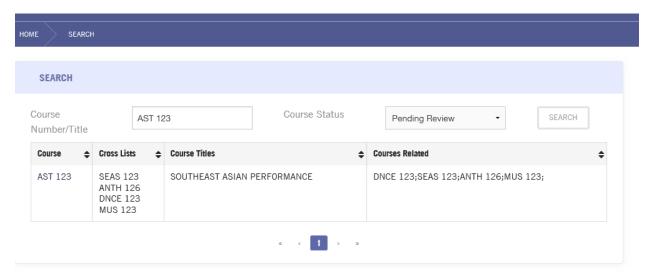

f. Select blank to get active, discontinued/inactive or pending review to have the search come back with all courses in Banner test

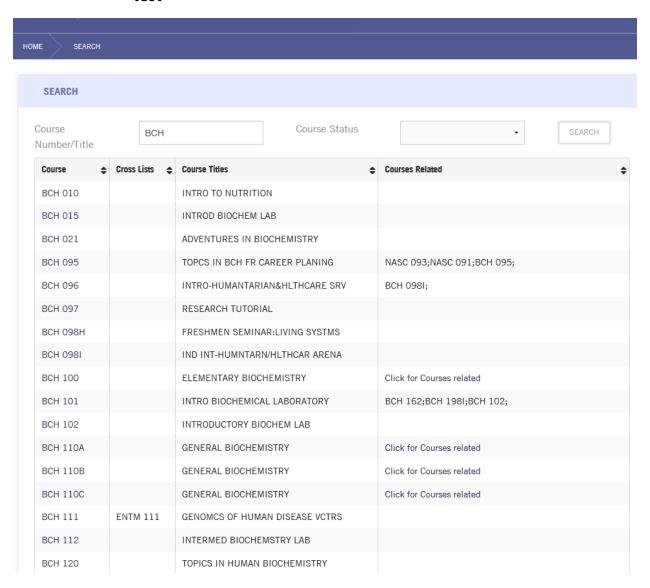

| BCH 132  |                      | RADIOISOTOPES LAB              |                                           |
|----------|----------------------|--------------------------------|-------------------------------------------|
| BCH 153  | BPSC 153<br>BIOL 153 | PLANT GENOMICS & BIOTECHN LAB  | BIOL 109;                                 |
| BCH 162  |                      | ADVNCD BIOCHEMISTRY LABORATORY | BCH 189;CHEM 166;                         |
| BCH 180A |                      | METHODS IN GENE REGULATION     |                                           |
| BCH 180B |                      | METHODS IN CHROMATIN RESEARCH  |                                           |
| BCH 180C |                      | METHODS IN CELL SIGNALING      |                                           |
| BCH 180E |                      | ADVNCD METHODS IN BIOCHEMISTRY |                                           |
| BCH 180F |                      | ADVNCD METHODS IN BIOCHEMISTRY |                                           |
| BCH 180G |                      | ADVNCD METHODS IN BIOCHEMISTRY |                                           |
| BCH 180I |                      | ADVNCD METHODS IN BIOCHEMISTRY |                                           |
| BCH 180J |                      | ADVNCD METHODS IN BIOCHEMISTRY |                                           |
| BCH 180K |                      | ADVNCD METHODS IN BIOCHEMISTRY |                                           |
| BCH 180M |                      | ADVNCD METHODS IN BIOCHEMISTRY |                                           |
| BCH 180N |                      | ADVNCD METHODS IN BIOCHEMISTRY |                                           |
| BCH 1800 |                      | ADVNCD METHODS IN BIOCHEMISTRY |                                           |
| BCH 180P |                      | ADVNCD METHODS IN BIOCHEMISTRY |                                           |
| BCH 180Q |                      | ADVNCD METHODS IN BIOCHEMISTRY |                                           |
| BCH 180R |                      | ADVNCD METHODS IN BIOCHEMISTRY |                                           |
| BCH 180S |                      | ADVNCD METHODS IN BIOCHEMISTRY |                                           |
| BCH 180T |                      | ADVNCD METHODS IN BIOCHEMISTRY |                                           |
| BCH 180U |                      | ADVNCD METHODS IN BIOCHEMISTRY |                                           |
| BCH 182  |                      | BCH LAB-RECOM DNA TECHS        |                                           |
| BCH 183  | BPSC 183             | PLANT BCH&PHARM PLNT METABLTS  |                                           |
| BCH 184  |                      | TOPICS IN PHYSCAL BIOCHEMSTRY  | CHEM 241;BCH 241;BCH 210;BCH 186;CHE 150; |
| BCH 185  |                      | MOLECULAR EVOLUTION            |                                           |

| BCH 183  | BPSC 183                                                | PLANT BCH&PHARM PLNT METABLTS  |                                           |
|----------|---------------------------------------------------------|--------------------------------|-------------------------------------------|
| BCH 184  |                                                         | TOPICS IN PHYSCAL BIOCHEMSTRY  | CHEM 241;BCH 241;BCH 210;BCH 186;CHE 150; |
| BCH 185  |                                                         | MOLECULAR EVOLUTION            |                                           |
| BCH 186  |                                                         | TOPCS IN MOLECLR BIOENERGETICS |                                           |
| BCH 187  |                                                         | FUNDAMENTALS OF ENZYMOLOGY     |                                           |
| BCH 188  |                                                         | INTRO TO ORAL PRESENTATIONS    |                                           |
| BCH 189  |                                                         | ADV ANLYS OF BIOCHEM MTHDS     |                                           |
| BCH 189A |                                                         | READ&ANALY-SCIENTIFIC ARTICLES |                                           |
| BCH 190  |                                                         | SPECIAL STUDIES                |                                           |
| BCH 197  |                                                         | UNDERGRADUATE RESEARCH         | Click for Courses related                 |
| BCH 198I |                                                         | INTERNSHIP IN BIOCHEMISTRY     |                                           |
| BCH 204  | ENTX 204<br>CMDB 204                                    | GENOME MAINTENANCE & STABILITY |                                           |
| BCH 205  | PLPA 205<br>BPSC 205<br>MCBL 205<br>CMDB 205<br>GEN 205 | SIGNL TRNS PTHWYS-MICRBS&PLNTS |                                           |
| BCH 209  | CMDB 209<br>GEN 209                                     | RIBONUCLEIC ACID (RNA) BIOL    |                                           |
| BCH 210  |                                                         | BIOCHEM OF MACROMOLECULES      | BCH 264;                                  |
| BCH 210A |                                                         | BIOCH OF MACROMOLECULES        |                                           |
| BCH 210B |                                                         | BIOCH OF MACROMOLECULES        |                                           |
| BCH 211  |                                                         | MOLECULAR BIOLOGY              | ENTM 243;                                 |
| BCH 211A |                                                         | MOLECLR BIO&BCHM REGULATION    |                                           |
| BCH 211B |                                                         | MOLECLR BIO&BCHM REGULATION    |                                           |
| BCH 212  |                                                         | SIGNAL TRANSDUCTN&BIOCHEM REG  |                                           |
| BCH 222  |                                                         | ADV BIOCHEMESTRY LABORATORY    |                                           |
| BCH 230E |                                                         | ADVNCD TOPICS IN BIOCHEMISTRY  |                                           |
|          |                                                         |                                |                                           |

# 4. Reports

a. There will be reports in this queue.